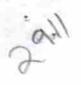

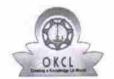

## eVidyalaya Half Yearly Report

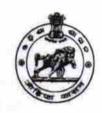

Department of School & Mass Education, Govt. of Odisha

|                           |                                   | Disale                  |
|---------------------------|-----------------------------------|-------------------------|
| U_DISE :<br>21191808803   | District :<br>GANJAM              | Block :<br>PURUSOTAMPUR |
| Report Create Date : 0    | 000-00-00 00:00:00 (21635)        |                         |
|                           |                                   |                         |
|                           | general_info                      |                         |
| » Half Yearly Report No   |                                   | 6                       |
| » Half Yearly Ph          | nase                              | 1                       |
| » Implementing Partner    |                                   | IL&FS ETS               |
| » Half Yearly Period from |                                   | 10/02/2016              |
| » Half Yearly Period till |                                   | 04/01/2017              |
| » School Coord            | inator Name                       | GOURANGA<br>SETHI       |
|                           | Leaves taken for the follow       | wing Month              |
| » Leave Month             | 1                                 | October                 |
| » Leave Days1             |                                   | 0                       |
| » Leave Month             | 2                                 | November                |
| » Leave Days2             |                                   | 0                       |
| » Leave Month             | 3                                 | December                |
| » Leave Days3             |                                   | 0                       |
| » Leave Month 4           |                                   | January                 |
| » Leave Days4             |                                   | 0                       |
| » Leave Month 5           |                                   | February                |
| » Leave Days5             |                                   | 0                       |
| » Leave Month 6           |                                   | March                   |
| » Leave Days6             |                                   | 0                       |
| » Leave Month             | 7                                 | April                   |
| » Leave Days7             |                                   | 0                       |
|                           | Equipment Downtime                |                         |
|                           | e in working condition?           | Yes                     |
| » Downtime > 4            | Working Days                      | No                      |
| » Action after 4          | working days are over for Equipme | ent                     |
|                           | Training Details                  | S                       |
| » Refresher tra           | ining Conducted                   | Yes                     |
| » Refresher tra           | ining Conducted Date              | 11/08/2016              |
| » If No; Date fo          | r next month                      |                         |

| » e Content installed?                        | Yes                 |
|-----------------------------------------------|---------------------|
| » SMART Content with Educational software?    | Yes                 |
| » Stylus/ Pens                                | Yes                 |
| » USB Cable                                   | Yes                 |
| » Software CDs                                | Yes                 |
| » User manual                                 | Yes                 |
| Recurring Service Deta                        | ails                |
| » Register Type (Faulty/Stock/Other Register) | YES                 |
| » Register Quantity Consumed                  | 1                   |
| » Blank Sheet of A4 Size                      | Yes                 |
| » A4 Blank Sheet Quantity Consumed            | 2451                |
| » Cartridge                                   | Yes                 |
| » Cartridge Quantity Consumed                 | 1                   |
| » USB Drives                                  | Yes                 |
| » USB Drives Quantity Consumed                | 1                   |
| » Blank DVDs Rewritable                       | Yes                 |
| » Blank DVD-RW Quantity Consumed              | 25                  |
| » White Board Marker with Duster              | Yes                 |
| » Quantity Consumed                           | 6                   |
| » Electricity bill                            | Yes                 |
| » Internet connectivity                       | Yes                 |
| » Reason for Unavailablity                    |                     |
| Electrical Meter Reading and General          | tor Meter Reading   |
| » Generator meter reading                     | 420                 |
| » Electrical meter reading                    | 520                 |
| Equipment replacement of                      | details             |
| » Replacement of any Equipment by Agency      | No                  |
| » Name of the Equipment                       |                     |
| Theft/Damaged Equipn                          | nent                |
| » Equipment theft/damage                      | No                  |
| » If Yes; Name the Equipment                  |                     |
| Lab Utilization detail                        | S                   |
| » No. of 9th Class students                   | 57                  |
| » 9th Class students attending ICT labs       | 57                  |
| » No. of 10th Class students                  | 63                  |
| » 10th Class students attending ICT labs      | 63                  |
| No. of hours for the following month la       | b has been utilized |
| » Month-1                                     | October             |
| » Hours1                                      | 40                  |
| » Month-2                                     | November            |
| » Hours2                                      | 64                  |
| » Month-3                                     | December            |
| » Hours3                                      | 60                  |
|                                               |                     |

| » Month-4                                 | January                                 |
|-------------------------------------------|-----------------------------------------|
| » Hours4                                  | 65                                      |
| » Month-5                                 | February                                |
| » Hours5                                  | 52                                      |
| » Month-6                                 | March                                   |
| » Hours6                                  | 50                                      |
| » Month-7                                 | April                                   |
| » Hours7                                  | 3                                       |
| Server & Node Downtime                    | details                                 |
| » Server Downtime Complaint logged date1  |                                         |
| » Server Downtime Complaint Closure date1 | ******                                  |
| » Server Downtime Complaint logged date2  |                                         |
| » Server Downtime Complaint Closure date2 | ******************************          |
| » Server Downtime Complaint logged date3  |                                         |
| » Server Downtime Complaint Closure date3 | *************************************** |
| » No. of Non-working days in between      | 0                                       |
| » No. of working days in downtime         | 0                                       |
| Stand alone PC downtime                   | ************                            |
| » PC downtime Complaint logged date1      |                                         |
| » PC downtime Complaint Closure date1     |                                         |
| » PC downtime Complaint logged date2      | ******************************          |
| » PC downtime Complaint Closure date2     | ***********************                 |
| » PC downtime Complaint logged date3      |                                         |
| » PC downtime Complaint Closure date3     |                                         |
| » No. of Non-working days in between      | 0                                       |
| » No. of working days in downtime         | 0                                       |
| UPS downtime details                      |                                         |
| » UPS downtime Complaint logged date1     |                                         |
| » UPS downtime Complaint Closure date1    |                                         |
| » UPS downtime Complaint logged date2     |                                         |
| » UPS downtime Complaint Closure date2    | ~~~~~~~~~~~~~~~~~~~~~~~~~~~~~~~~~~~~~~  |
| » UPS downtime Complaint logged date3     |                                         |
| » UPS downtime Complaint Closure date3    |                                         |
| » No. of Non-working days in between      | 0                                       |
| » No. of working days in downtime         | 0                                       |
| Genset downtime detai                     |                                         |
| » UPS downtime Complaint logged date1     |                                         |
| » UPS downtime Complaint Closure date1    | *************************************** |
| » UPS downtime Complaint logged date2     |                                         |
| » UPS downtime Complaint Closure date2    |                                         |
| » UPS downtime Complaint logged date3     | ************                            |
| » UPS downtime Complaint Closure date3    | ************                            |
| » No. of Non-working days in between      | 0                                       |
| » No. of working days in downtime         | 0                                       |

## Integrated Computer Projector downtime details

| » Projector downtime Complaint logged date1   |                                         |
|-----------------------------------------------|-----------------------------------------|
| » Projector downtime Complaint Closure date1  |                                         |
| » Projector downtime Complaint logged date2   |                                         |
| » Projector downtime Complaint Closure date2  |                                         |
| » Projector downtime Complaint logged date3   |                                         |
| » Projector downtime Complaint Closure date3  |                                         |
| » No. of Non-working days in between          | 0                                       |
| » No. of working days in downtime             | 0                                       |
| Printer downtime detai                        |                                         |
| » Printer downtime Complaint logged date1     |                                         |
| » Printer downtime Complaint Closure date1    |                                         |
| » Printer downtime Complaint logged date2     |                                         |
| » Printer downtime Complaint Closure date2    |                                         |
| » Printer downtime Complaint logged date3     | *************************************** |
| » Printer downtime Complaint Closure date3    | *************************               |
| » No. of Non-working days in between          | 0                                       |
| » No. of working days in downtime             | 0                                       |
|                                               |                                         |
| Interactive White Board (IWB) dow             | ntime details                           |
| » IWB downtime Complaint logged date1         |                                         |
| » IWB downtime Complaint Closure date1        |                                         |
| » IWB downtime Complaint logged date2         |                                         |
| » IWB downtime Complaint Closure date2        |                                         |
| » IWB downtime Complaint logged date3         |                                         |
| » IWB downtime Complaint Closure date3        |                                         |
| » No. of Non-working days in between          | 0                                       |
| » No. of working days in downtime             | 0                                       |
| Servo stabilizer downtime d                   | etails                                  |
| » stabilizer downtime Complaint logged date1  |                                         |
| » stabilizer downtime Complaint Closure date1 |                                         |
| » stabilizer downtime Complaint logged date2  |                                         |
| » stabilizer downtime Complaint Closure date2 |                                         |
| » stabilizer downtime Complaint logged date3  |                                         |
| » stabilizer downtime Complaint Closure date3 |                                         |
| » No. of Non-working days in between          | 0                                       |
| » No. of working days in downtime             | 0                                       |
| Switch, Networking Components and other per   | pheral downtime details                 |
| » peripheral downtime Complaint logged date1  | The second                              |
| » peripheral downtime Complaint Closure date1 | ***********************                 |
| » peripheral downtime Complaint logged date2  |                                         |
| » peripheral downtime Complaint Closure date2 |                                         |
| » peripheral downtime Complaint logged date3  | ************************                |
| » peripheral downtime Complaint Closure date3 | *************************************** |
| No. of Non-working days in between            | 0                                       |
| () - () - (() - (() - () - (() - () - (       | •                                       |

Signature of Head Master/Mistress with Seal